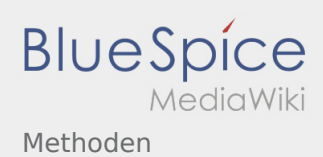

# Inhaltsverzeichnis

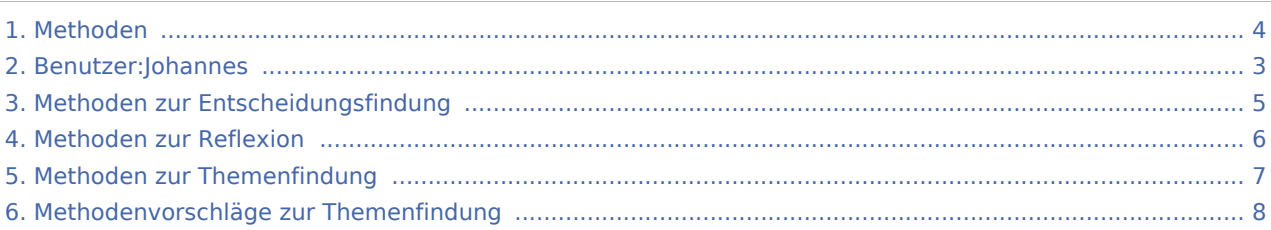

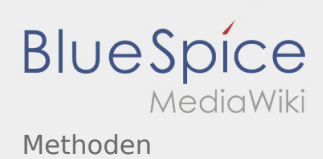

## Methoden

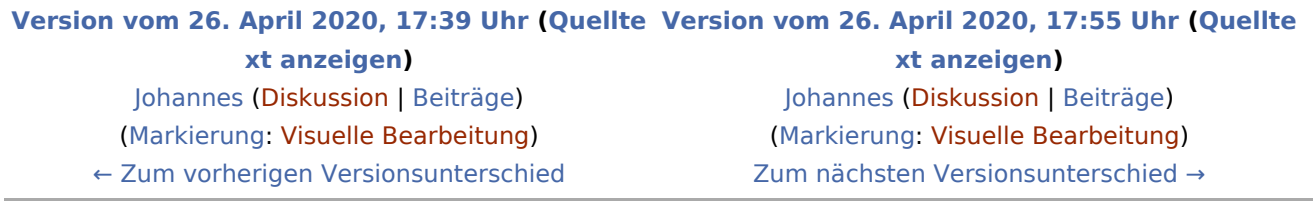

<span id="page-2-0"></span>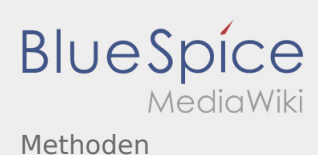

**[Version vom 26. April 2020, 17:55 Uhr](#page-3-0) [\(Quelltext anzeigen](#page-3-0))**

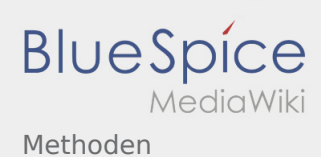

#### <span id="page-3-0"></span>**[Version vom 26. April 2020, 17:39 Uhr](#page-3-0) ([Quellte](#page-3-0) [Version vom 26. April 2020, 17:55 Uhr](#page-3-0) ([Quellte](#page-3-0) [xt anzeigen](#page-3-0))** [Johannes](#page-2-0) [\(Diskussion](https://wiki.rover.de/index.php?title=Benutzer_Diskussion:Johannes&action=view) | [Beiträge](https://wiki.rover.de/index.php/Spezial:Beitr%C3%A4ge/Johannes)) **[xt anzeigen\)](#page-3-0)**

([Markierung:](https://wiki.rover.de/index.php/Spezial:Markierungen) [Visuelle Bearbeitung\)](https://wiki.rover.de/index.php?title=Rover-Wiki:VisualEditor&action=view) [← Zum vorherigen Versionsunterschied](#page-3-0)

<span id="page-4-0"></span>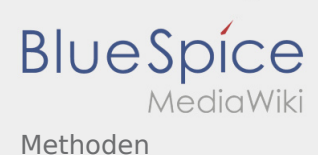

**[Version vom 26. April 2020, 17:55 Uhr](#page-3-0) [\(Quelltext anzeigen](#page-3-0))**

<span id="page-5-0"></span>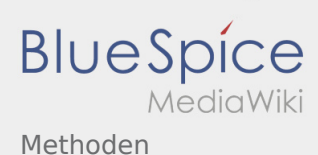

**[Version vom 26. April 2020, 17:55 Uhr](#page-3-0) [\(Quelltext anzeigen](#page-3-0))**

<span id="page-6-0"></span>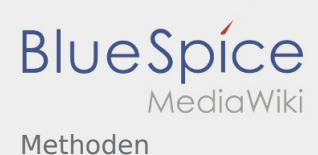

**[Version vom 26. April 2020, 17:55 Uhr](#page-3-0) [\(Quelltext anzeigen](#page-3-0))**

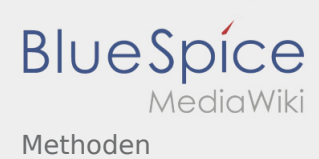

# <span id="page-7-0"></span>Methoden zur Ideenfindung und Methoden: Unterschied zwischen den Seiten

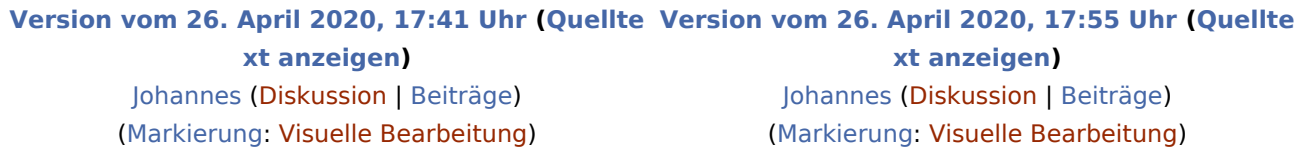